# **USBManager for USB Device Pass-Through**

### **Motivation**

Users need access to USB devices from virtual machines; currently for that purpose pass-through of the whole USB controller (via PCI pass-through) is done. This comes

with two big disadvantages:

- 1. PCI pass-through often has problems with IOMMU groups
- 2. Individual devices connected to USB ports (on the same controller) cannot be passed through to different virtual machines

The current implementation is using pass-through of USB devices via:

1. bus number (which mostly corresponds with the PCI address of the controller)

2. the device number - a simple counter to enumerate plugging in USB devices; example:

- insert a mouse -> device number 3
- insert a keyboard -> device number 4
- remove the mouse
- insert the same mouse again -> device number 5

### **History**

Currently there is an implementation in EVE writing bus number and device number into the Qemu config file.

Disadvantages of this approach are:

- 1. Qemu does not inform the virtual machine of removal events
- 2. Removal and re-insertion of the same device does not add the device to the virtual machine again
- 3. The virtual machine does not start if the USB device is not plugged in

## Proposed EVE architecture

In order to be more flexible a new component is introduced that is called usbmanager; is is listening itself to USB events and decides whether at all and to which virtual machine a USB device will be connected to. Once the decision is made, usbmanager uses QMP to tell Qemu to pass-through the USB device (via bus number and device number).

When the user plugs in a USB device:

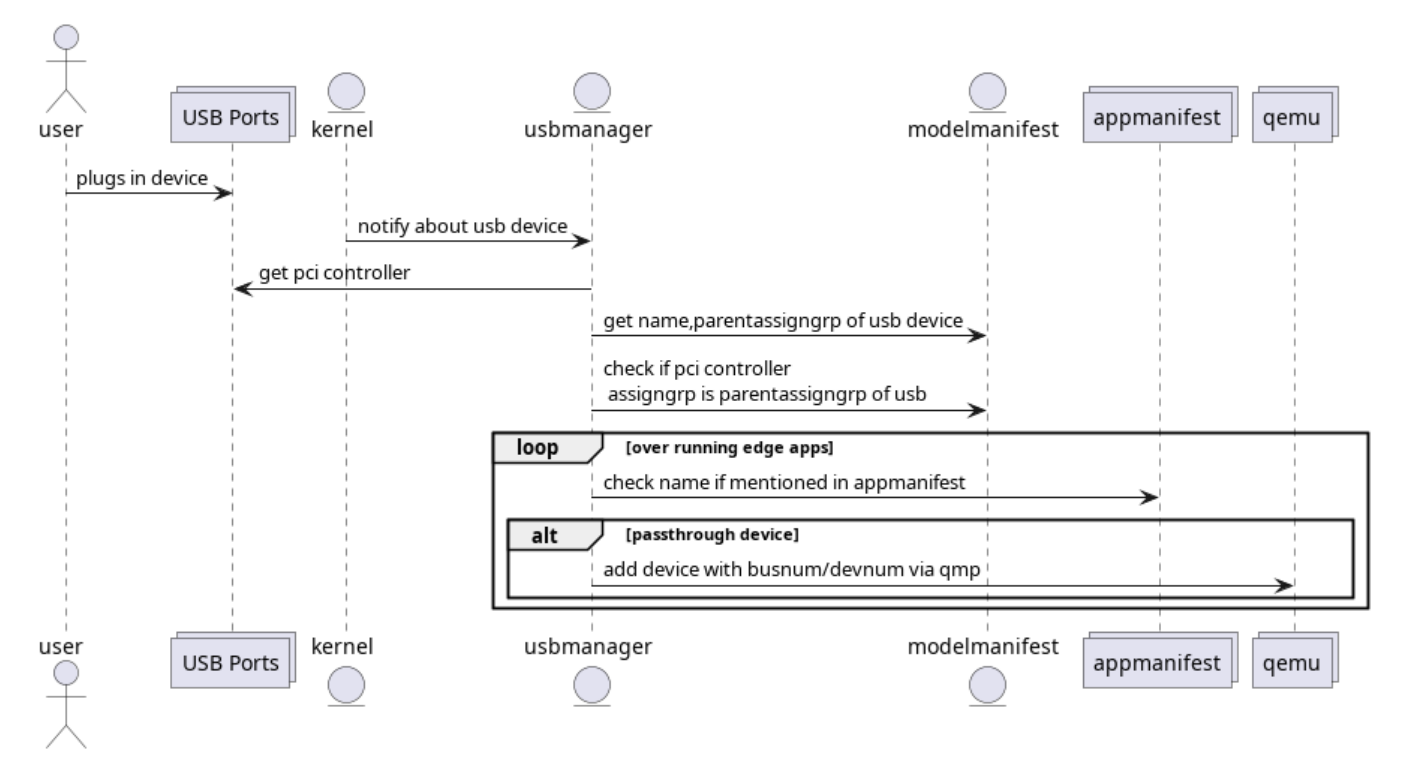

When the user plugs out a USB device:

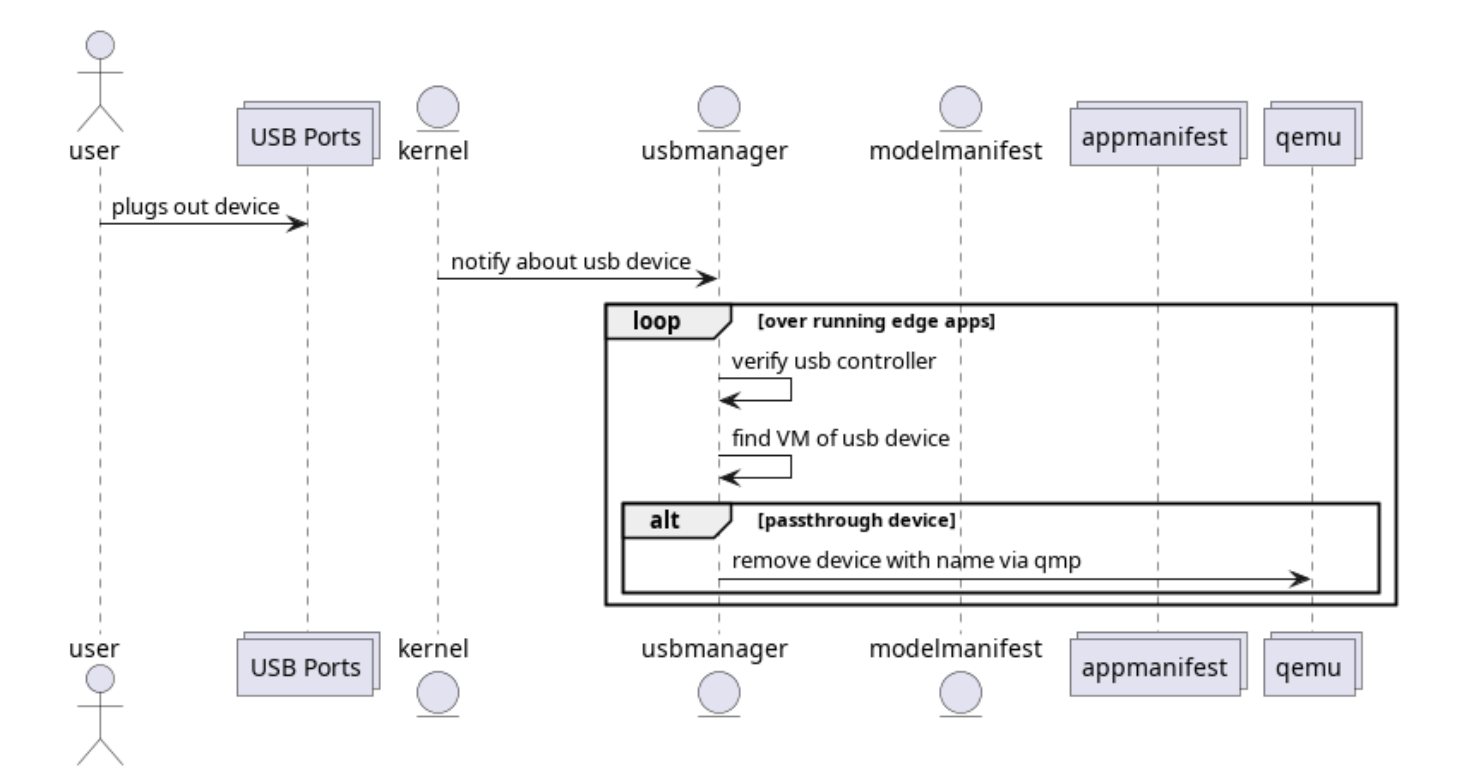

In particular the usbmanager is interacting with several components:

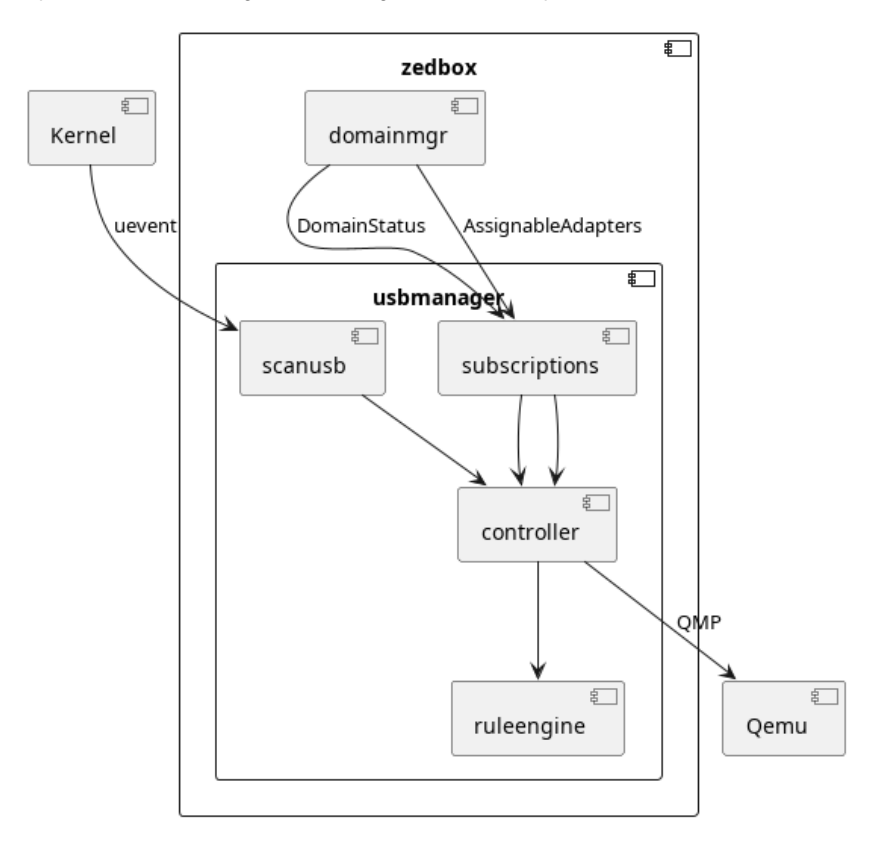

## Usage

#### **Pass-Through by USB Port**

Use  $l$  susb -vt to see which device is connected to which port:

```
 /: Bus 03.Port 1: Dev 1, Class=root_hub, Driver=xhci_hcd/12p, 480M
 ID 1d6b:0002 Linux Foundation 2.0 root hub
 |__ Port 9: Dev 22, If 0, Class=Human Interface Device, Driver=usbhid, 12M
    ID 045e:0823 Microsoft Corp. Classic IntelliMouse
```
This means that the device is connected via bus number 3 and port 9.

If there is a USB hub in between, then it might look like this:

```
/: Bus 03.Port 1: Dev 1, Class=root_hub, Driver=xhci_hcd/12p, 480M
    ID 1d6b:0002 Linux Foundation 2.0 root hub
   |__ Port 1: Dev 28, If 0, Class=Hub, Driver=hub/4p, 480M
        ID 2109:2824 VIA Labs, Inc. 
        |__ Port 2: Dev 33, If 0, Class=Human Interface Device, Driver=usbhid, 12M
            ID 045e:0823 Microsoft Corp. Classic IntelliMouse
```
This means the bus number is 3 and the port is 1.2.

Now the following can be added to the model manifest:

```
"ioMemberList": [
\{ "ztype": "IO_TYPE_USB_CONTROLLER",
                      "phylabel": "USB Controller Phy",
                      "assigngrp": "USB-controller-1",
                      "phyaddrs": {
                           "PciLong": "0000:14:00.0",
                      },
                      "logicallabel": "USB Controller",
                      "usagePolicy": { }
          },
\left\{ \begin{array}{ccc} 1 & 1 & 1 \\ 1 & 1 & 1 \end{array} \right\} "ztype": "IO_TYPE_USB_DEVICE",
               "phylabel": "USB device 9",
               "assigngrp": "USB",
               "phyaddrs": {
                   "usbaddr": "003:9",
               },
               "logicallabel": "USB device 9", 
               "parentassigngrp": "USB-controller-1"
          }
```
Please note parentassigngrp which makes the dependency between the USB device and the USB controller (connected via PCI).

#### **Pass-Through by USB Vendor ID / Product ID**

Use lsusb to see the connected USB devices:

Bus 003 Device 033: ID 045e:0823 Microsoft Corp. Classic IntelliMouse

The vendor id is 045e (i.e. Microsoft <http://www.linux-usb.org/usb.ids> ) and the product id is 0823.

The following can be added to the model manifest to represent this device:

```
"ioMemberList": [
               {
                    "ztype": "IO_TYPE_USB_CONTROLLER",
                    "phylabel": "USB Controller Phy",
                    "assigngrp": "USB-controller-1",
                    "phyaddrs": {
                        "PciLong": "0000:14:00.0",
                    },
                    "logicallabel": "USB Controller",
                    "usagePolicy": { }
         },
         {
             "ztype": "IO_TYPE_USB_DEVICE",
             "phylabel": "IntelliMouse",
              "assigngrp": "USB",
              "phyaddrs": {
                 "usbproduct": "045e:0823",
             },
             "logicallabel": "IntelliMouse", 
             "parentassigngrp": "USB-controller-1"
         }
```
## **Restrictions**

- Devices connected to a USB hub can be forwarded, but USB hubs themselves unfortunately cannot be forwarded
- The physical port on the device might have a different bus number and port number depending on the usb version of the connected device!
- It (currently) only works with Qemu.
- Rass-through of devices that do PCI over Thunderbolt/USB4 is not supported (might work with PCI pass-through, though)